### CÔNG TY CP TÁP ĐOÀN KÝ NGHỆ GỎ TRƯỜNG THÀNH

So: 72/2018/TTF-CBTT V.v giải trình số dư hàng tồn kho và dư phỏng phải thu khỏ đồi tại ngày 30 tháng 6 năm 2018

## CÔNG HÒA XÃ HỘI CHỦ NGHĨA VIẾT NAM Độc lập - Tự do - Hạnh phúc

Bình Dương, ngày 10 tháng 08 năm 2018

CÔ

 $C\delta$ TĂI

# Kính gửi: - Sở Giao dịch Chứng khoán TP HCM

Vào ngày 09/08/2018, Công ty Cổ phần Tập đoàn Kỹ nghệ Gỗ Trường Thành nhận được Công văn số 1235/SGDHCM-NY ký ngày 07/08/2018 yêu cầu làm rõ một số thông tin về số dư dự phòng phải thu khó đòi và hàng tồn kho tại ngày 30 tháng 6 năm 2018. Công ty xin giải trình như sau:

#### 1. Dự phòng phải thu khó đòi:

Trong kỳ, Công ty đã trích lập dự phòng phải thu khó đòi với số tiền là 370 tỷ đồng cho các khoản phải thu khách hàng và phải thu về cho vay ("các khoản phải thu") đã quá han thanh toán. Theo Thuyết minh số 6.1 và 7 của báo cáo tài chính riêng của Công ty cho năm tài chính kết thúc ngày 31 tháng 12 năm 2017, một số cổ đông cá nhân đã cam kết bảo lãnh cho các khoản phải thu này. Tuy nhiên, tại ngày 30 tháng 6 năm 2017, các cổ đông cá nhân này và Công ty đã ký biên bản thanh lý Thỏa thuận Thu hồi Công nợ. Theo đó, các cổ đông cá nhân này không còn nghĩa vụ thu hồi và thanh toán cho các khoản phải thu này. Dựa trên sự kiện đã đề cập, vào ngày 30 tháng 6 năm 2018, Ban Giám đốc Công ty đánh giá khả năng thu hồi các khoản phải thu là không được đảm bảo. Do đó, Công ty đã trích lập dự phòng cho các khoản phải thu này.

#### 2. Hàng tồn kho:

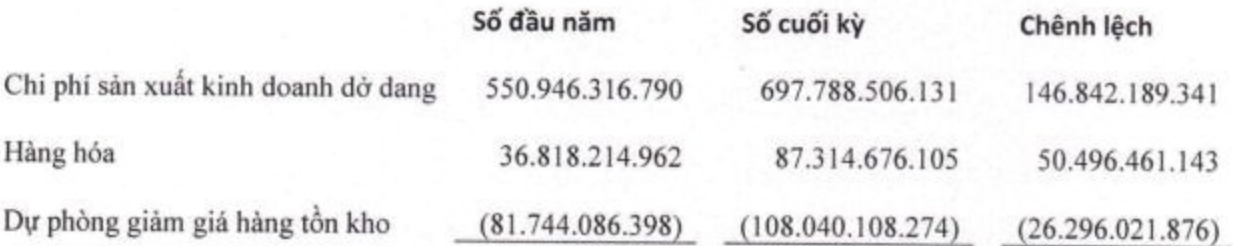

- Hàng tồn kho tăng chủ yếu là do hàng hoá, thành phẩm dờ dang phục vụ cho việc thi ÷ công, lắp đặt cho các công trình chưa được nghiệm thu bàn giao tại ngày 30 tháng 6 năm 2018.
- Trong kỳ Công ty đã trích lập dự phòng giảm giá hàng tồn kho 26 tỷ đồng cho hàng sản xuất dờ dang tồn đọng, chậm luân chuyển. Theo kế hoạch kinh doanh trong năm 2018, Công ty sẽ tiếp tục tập trung phát triển nhóm khách hàng công trình, đặc biệt là

các hợp đồng đã ký kết với Vingroup. Công ty cũng đẩy mạnh hơn mảng sản xuất xuất khẩu tại các thị trường như Mỹ, Châu Âu, Nhật Bản. Nhận thấy dòng hàng dờ dang tồn đọng, chậm luân chuyển này không còn phù hợp cho các đơn hàng mới nên Công ty đã trích lập dự phòng cho khoản hàng tồn kho này.

Chúng tôi xin cam kết các thông tin công bố trên đây là đúng sự thật và hoàn toàn chịu trách nhiệm trước pháp luật về nội dung các thông tin đã công bố.

Trần Trọng.

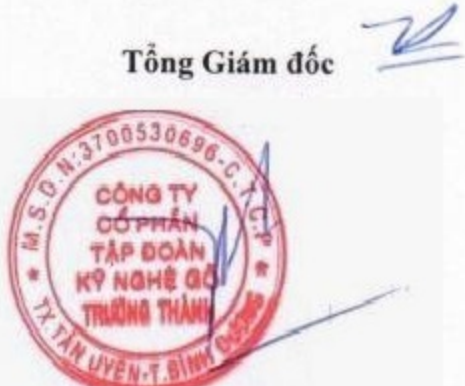

Mai Hữu Tín

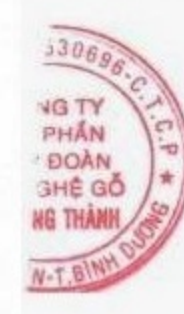